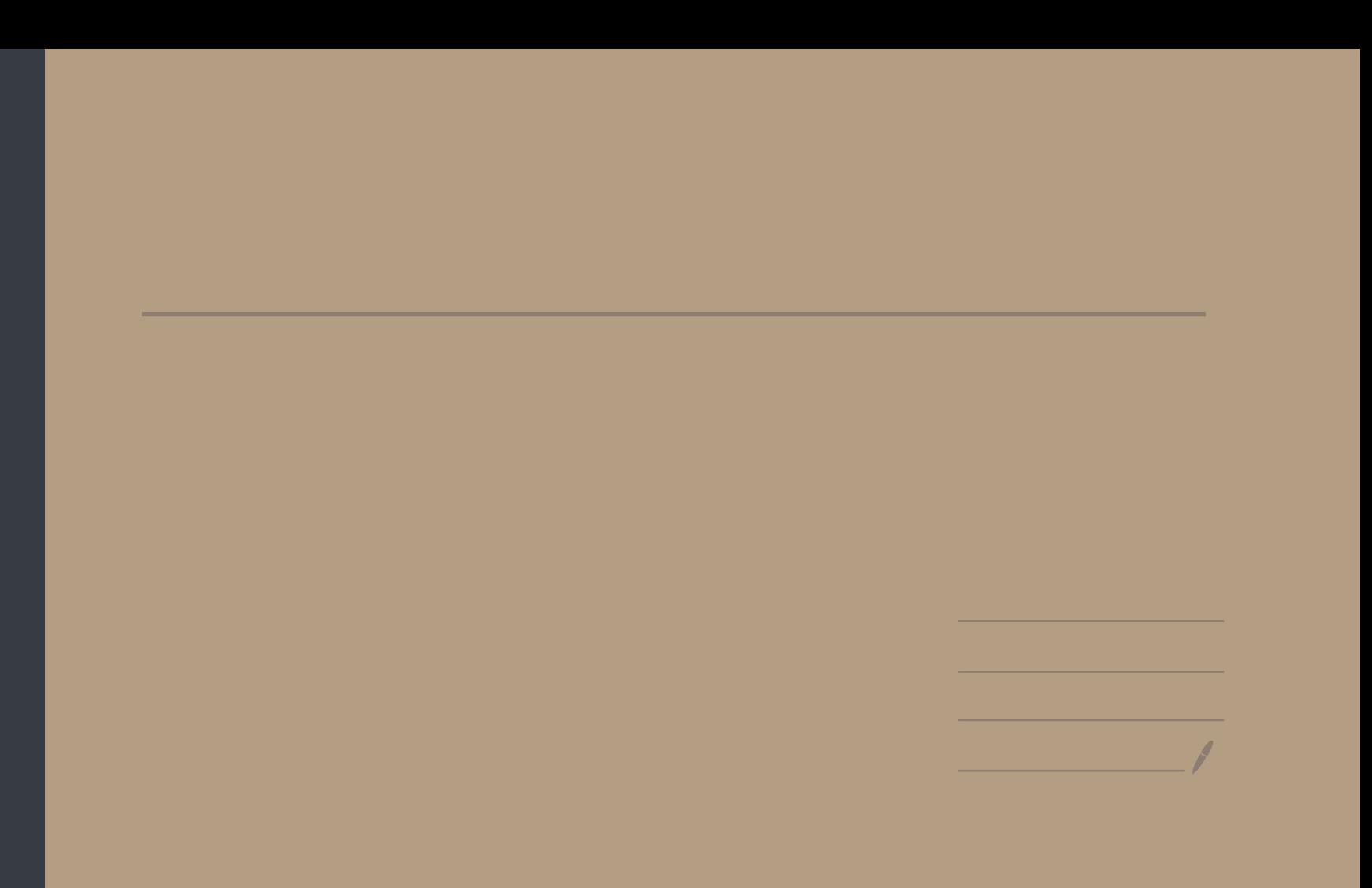

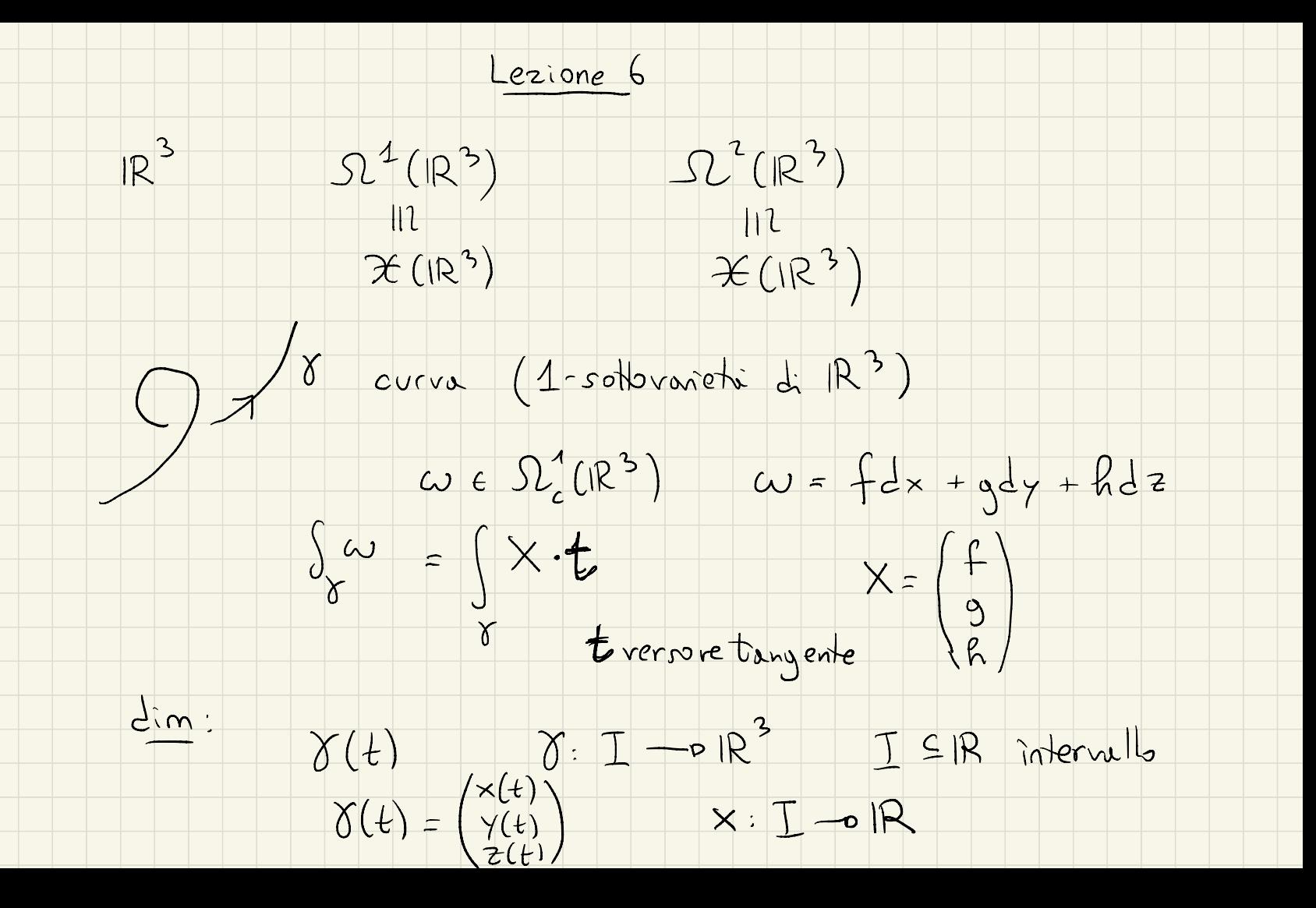

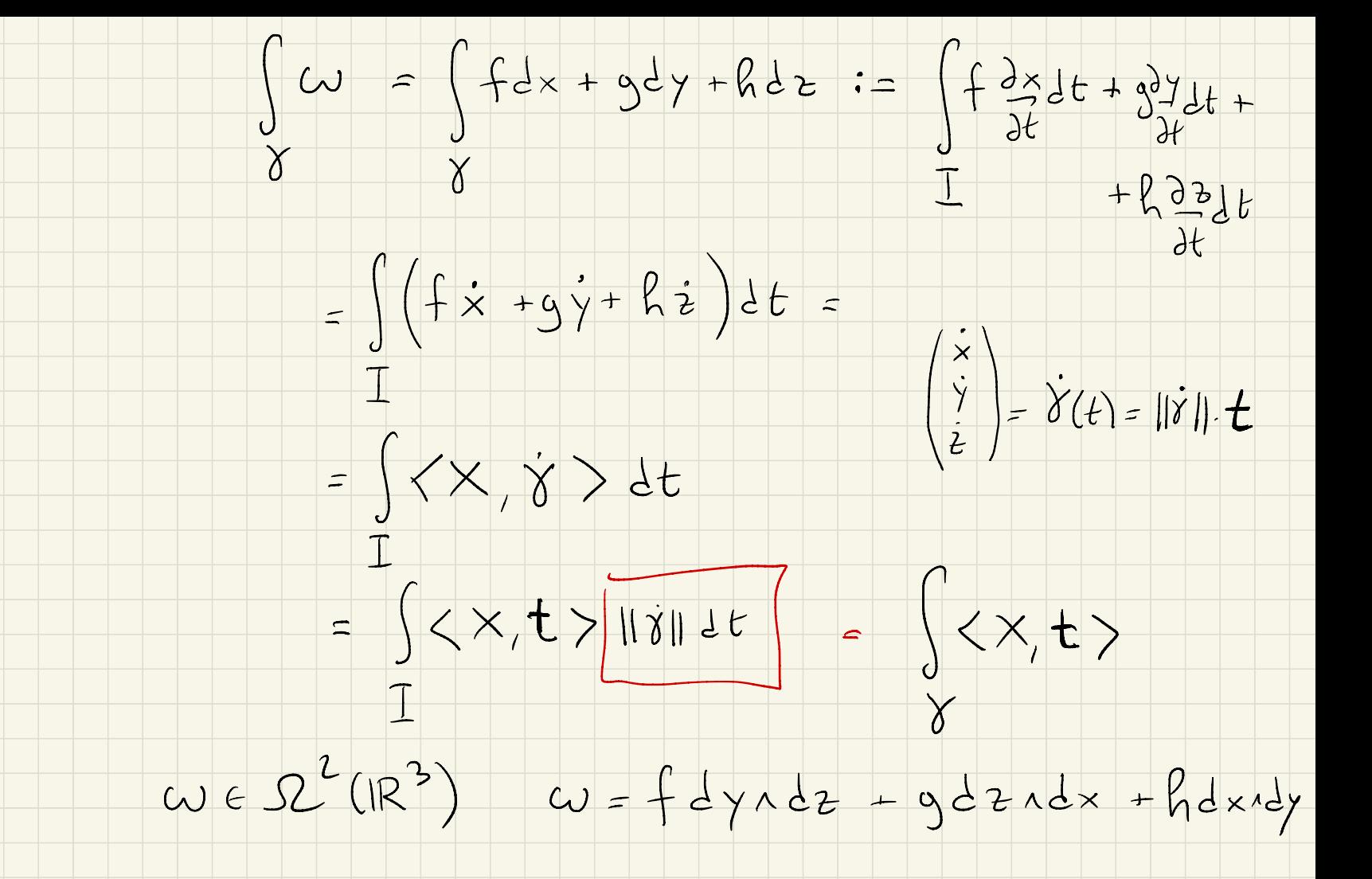

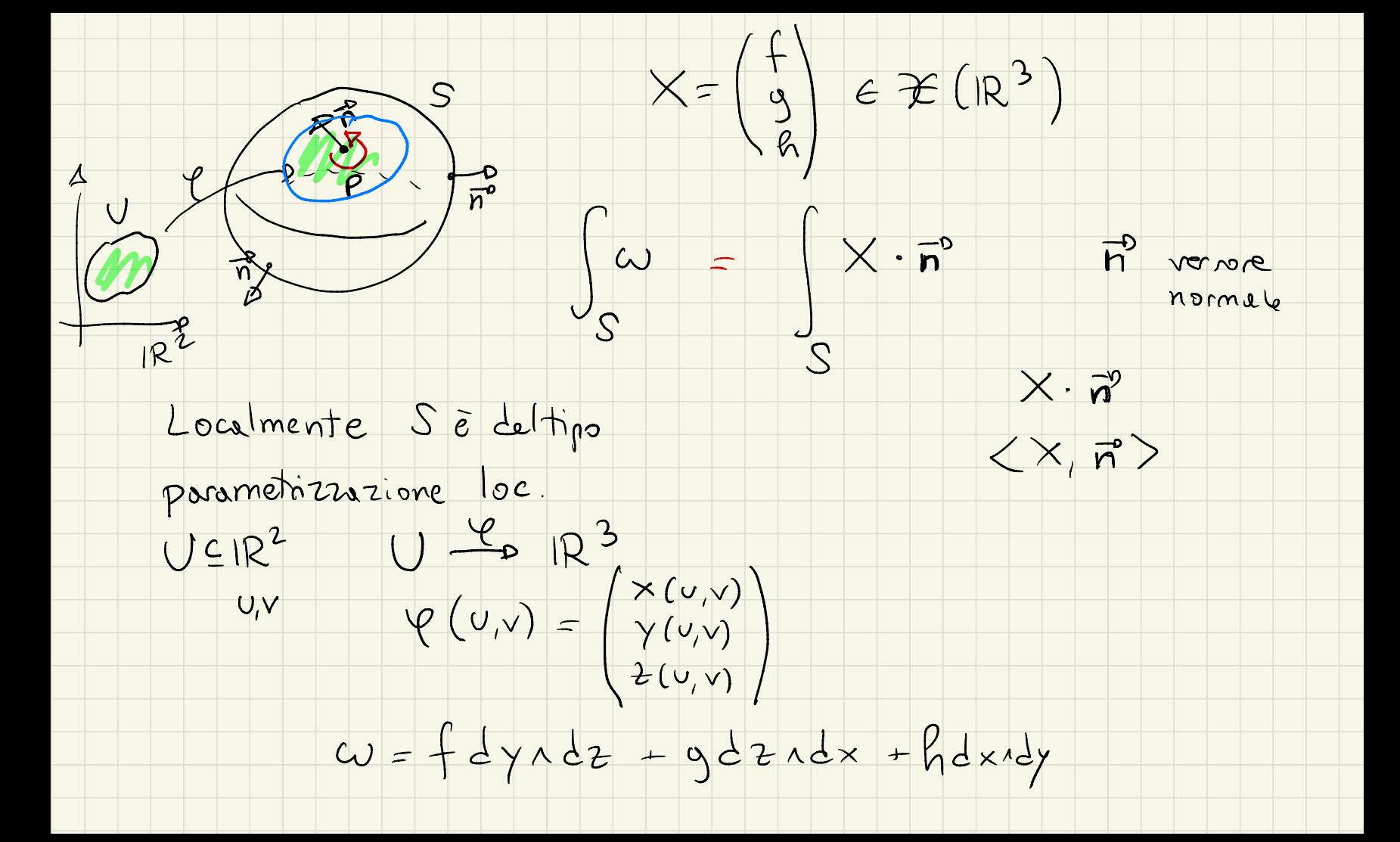

 $f(x) := \int_{U} \varphi^{*}(w) = \int f dy \, dz + g dz \, dx + h dx \, dy =$ <br>  $\varphi(v)$ <br>  $\int \frac{x}{\sqrt{2x}} \frac{dx}{\sqrt{2x}}$ <br>  $\int \frac{dx}{\sqrt{2x}} \frac{dx}{\sqrt{2x}}$ <br>  $\int \frac{dy}{\sqrt{2x}} \frac{dx}{\sqrt{2x}}$ <br>  $= \int f((y_{0}du + y_{0}dv)) \, dx = \frac{2x}{2}dv + \frac{3x}{2}dv$ <br>  $\int \frac{dy}{\sqrt{2x}} \frac{dx}{\sqrt{2x}}$ <br>  $= \int f((y_{0}du + y_{0$  $=\int f(y_{U}z_{V}-y_{V}z_{U})dudv +$  $=\int (f(\gamma_{U}B_{V}-\gamma_{V}B_{U})+g(1-fR(1))dvolv)$ 

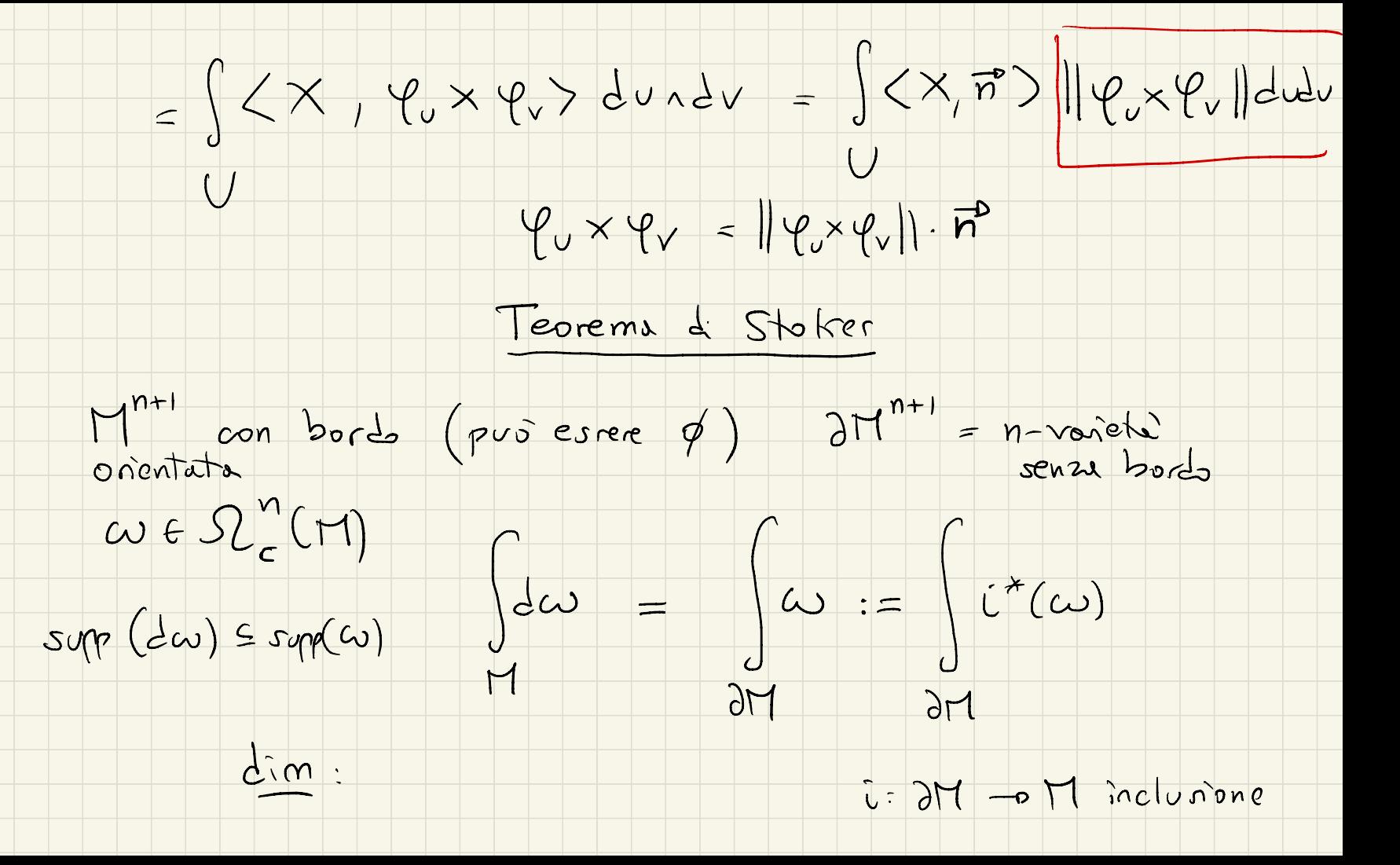

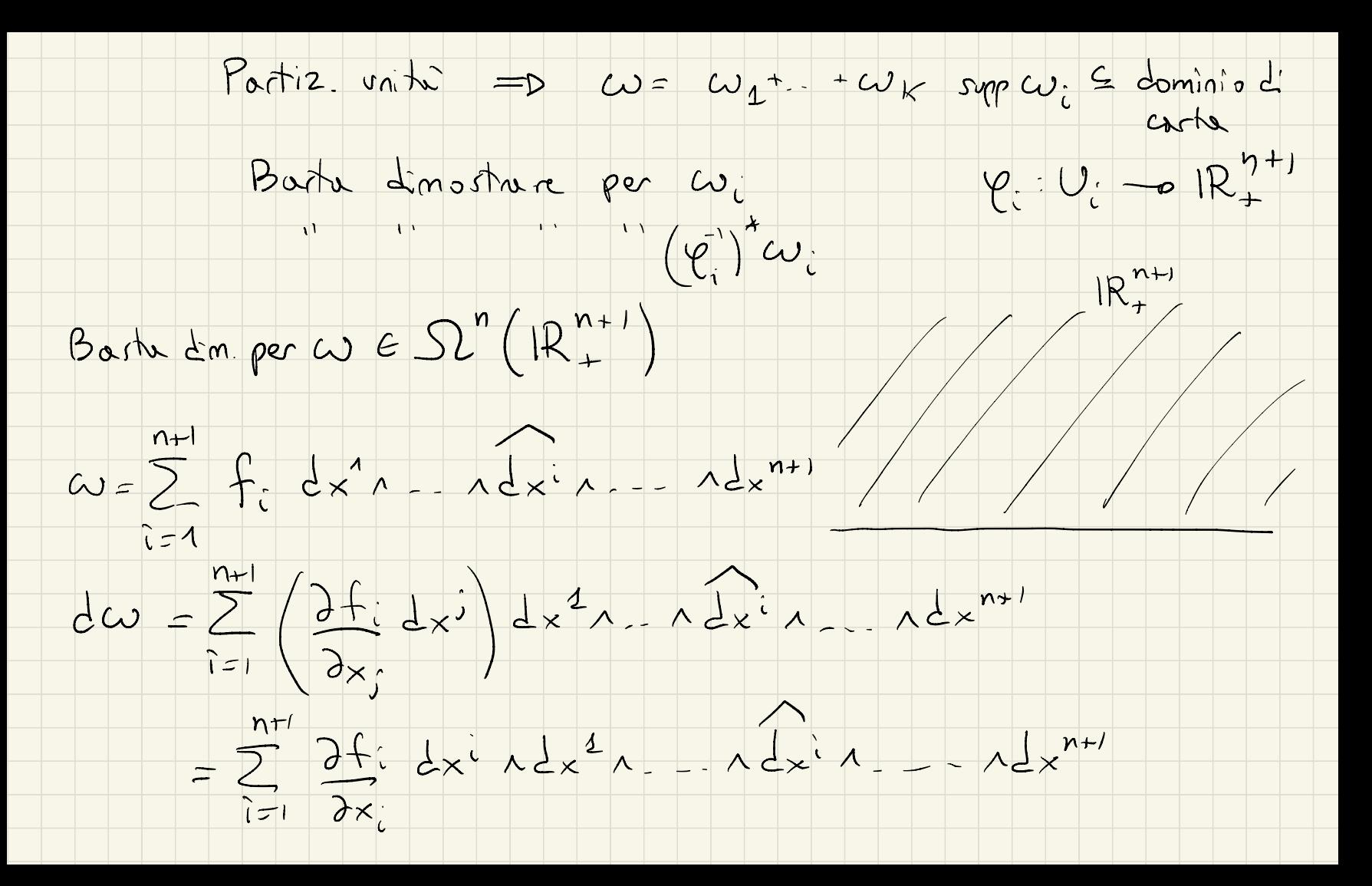

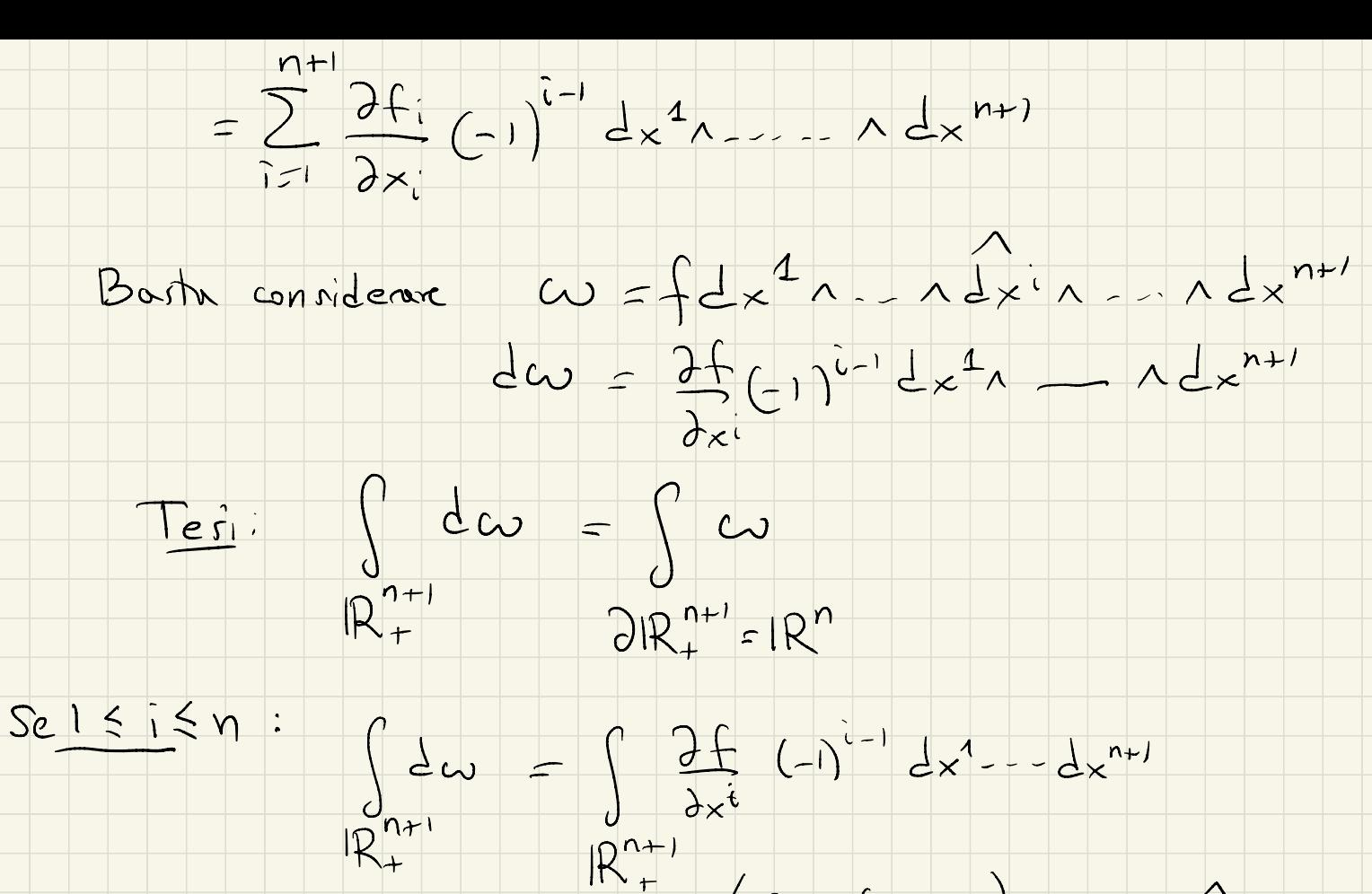

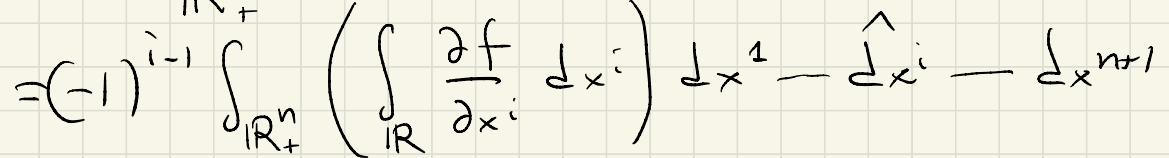

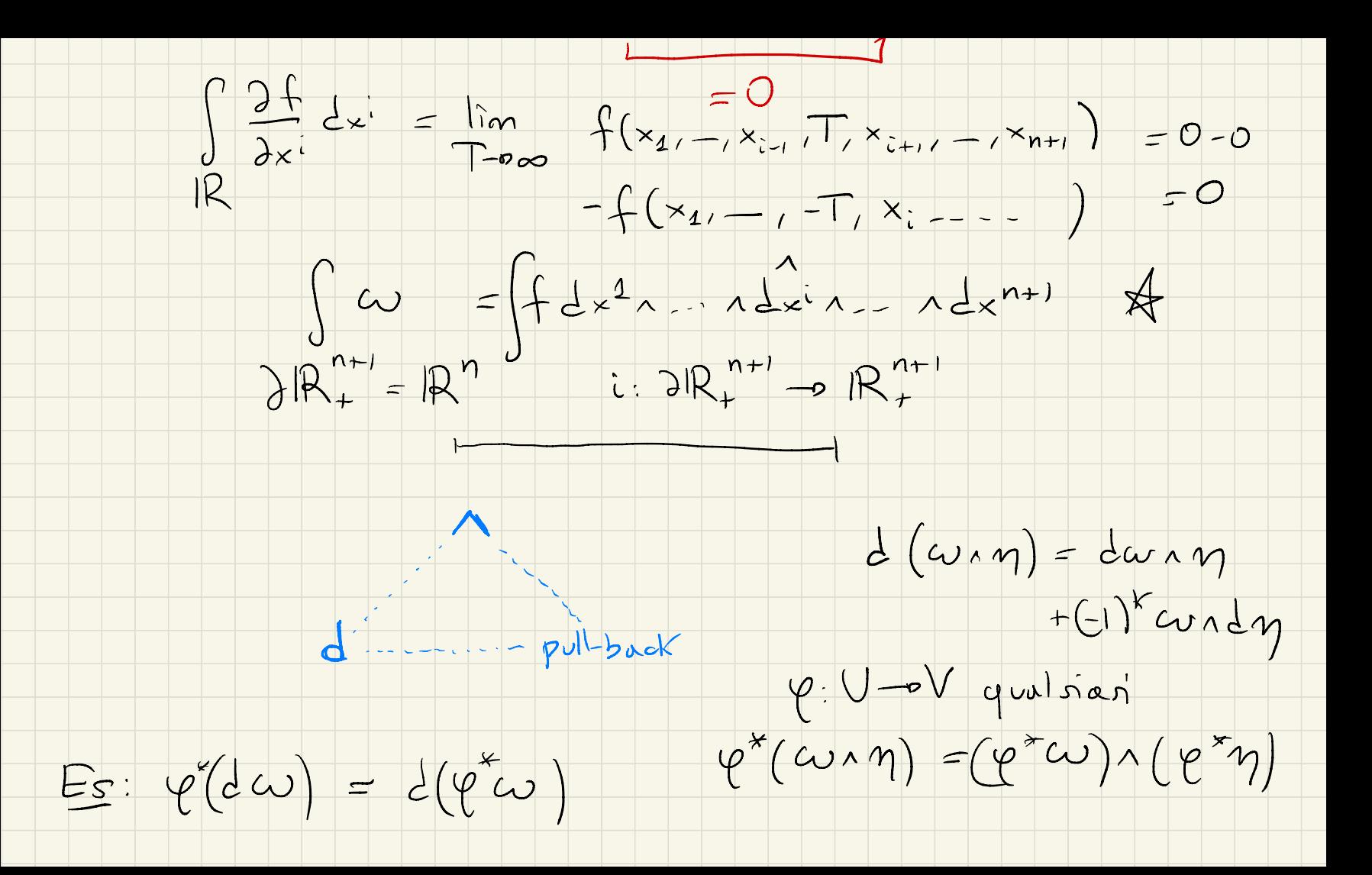

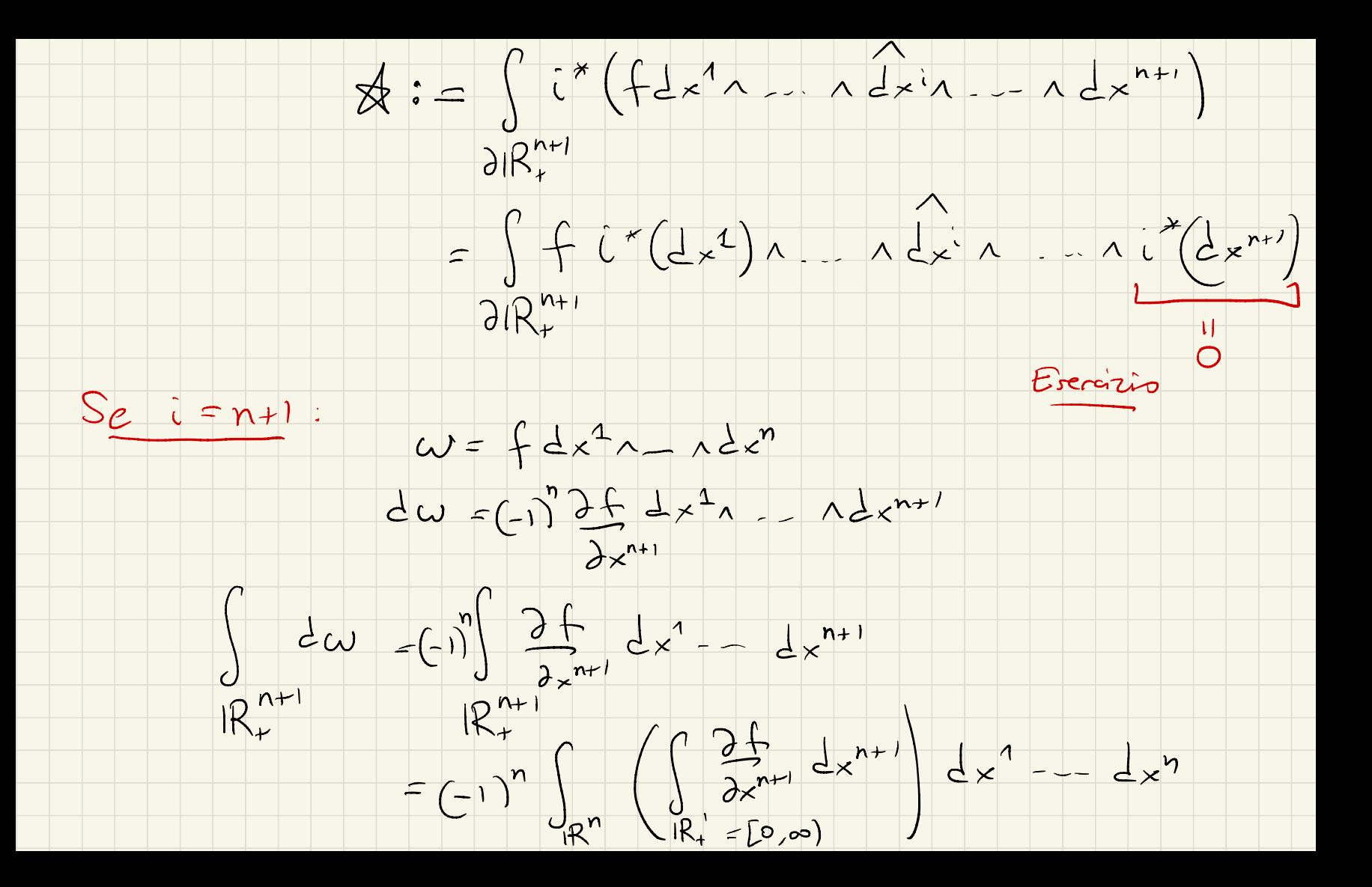

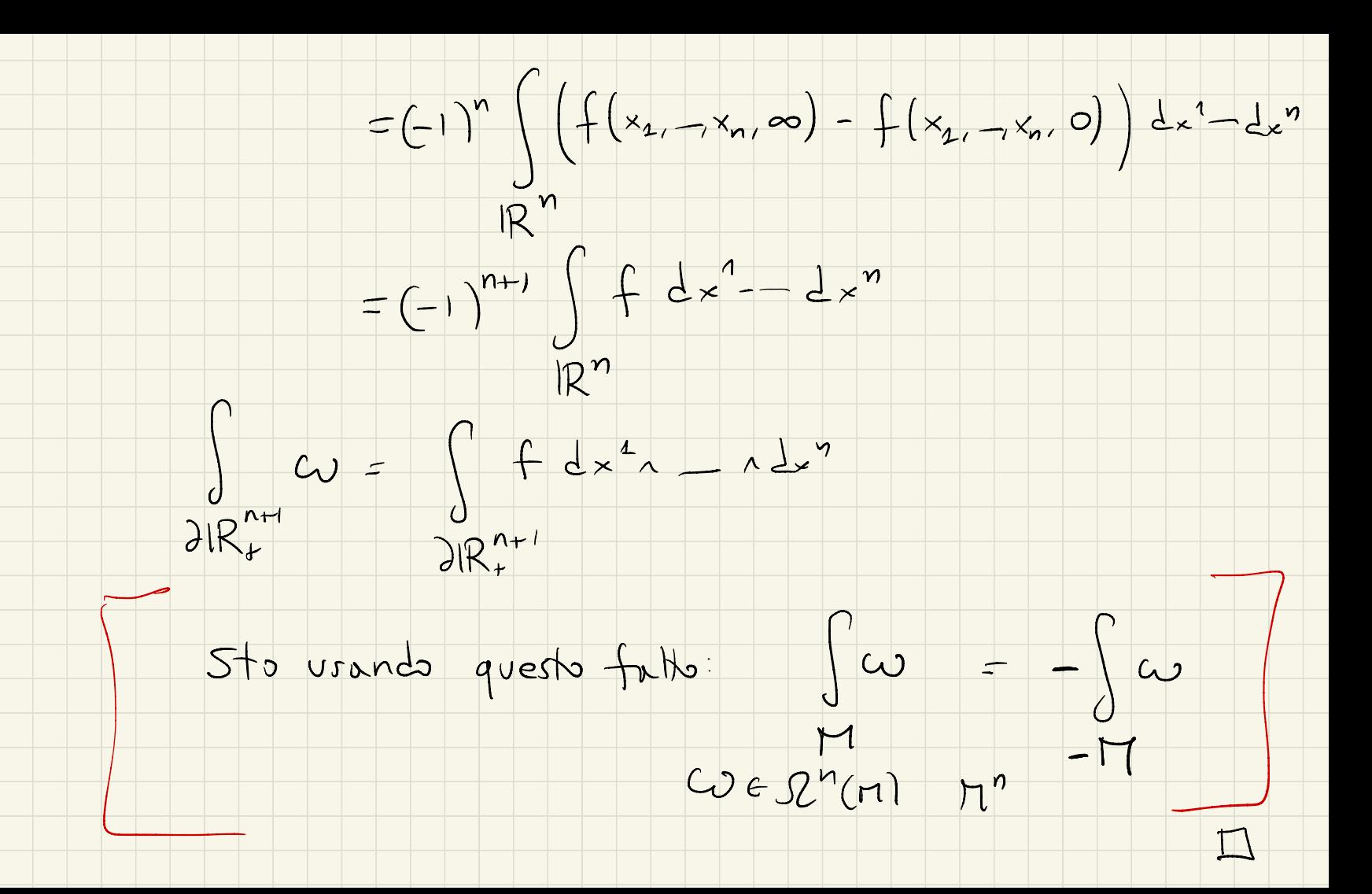

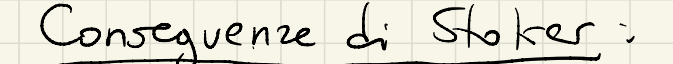

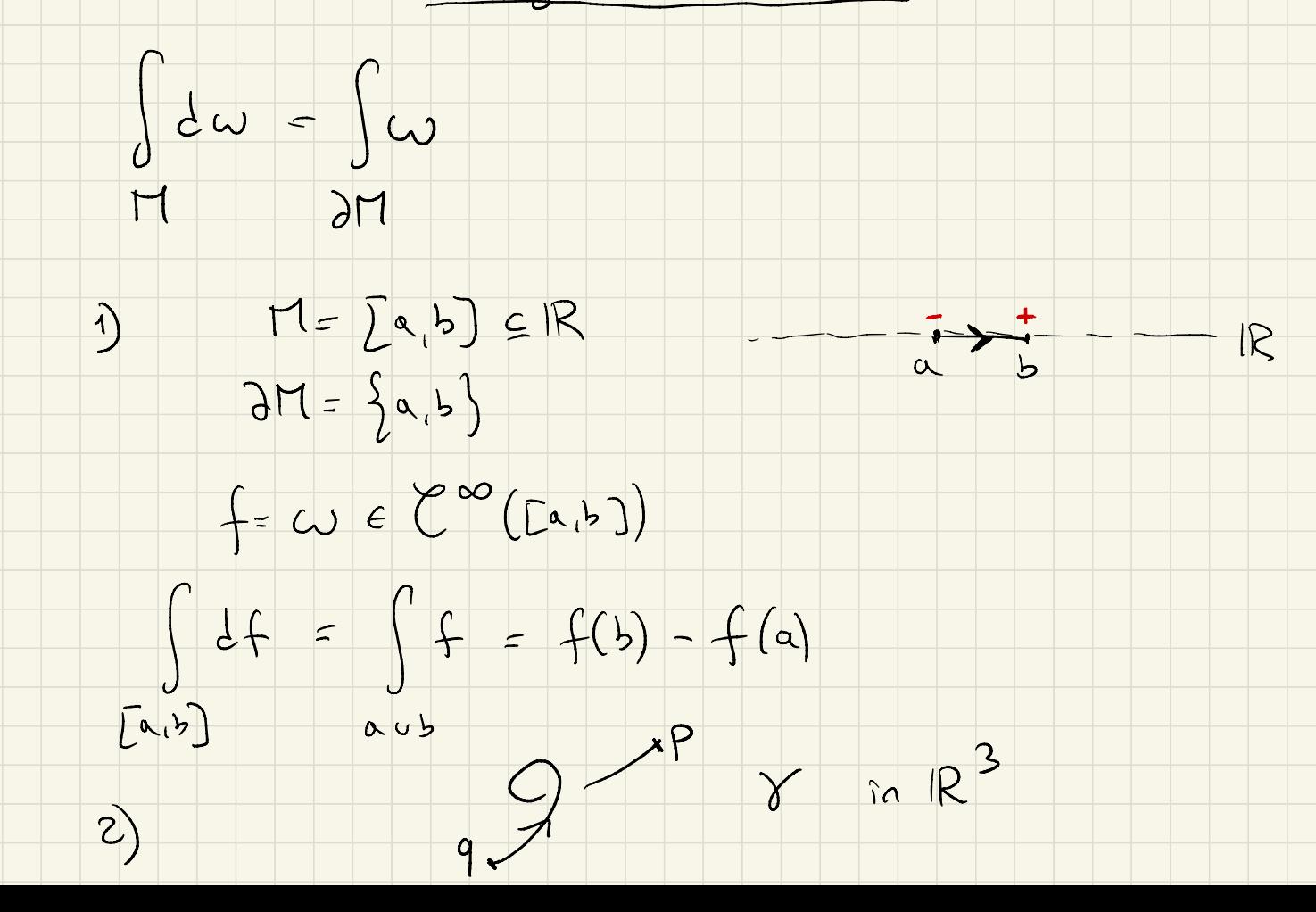

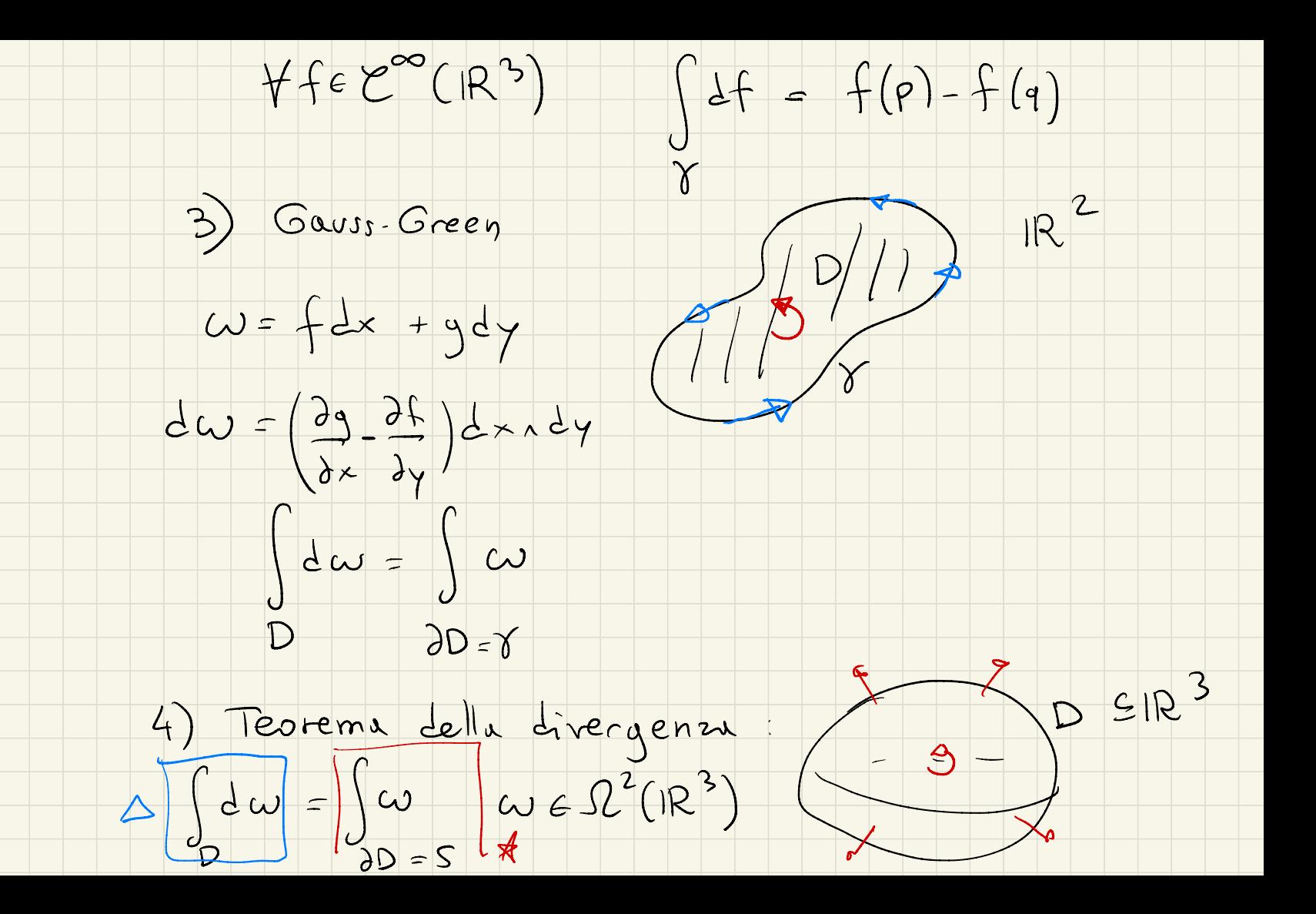

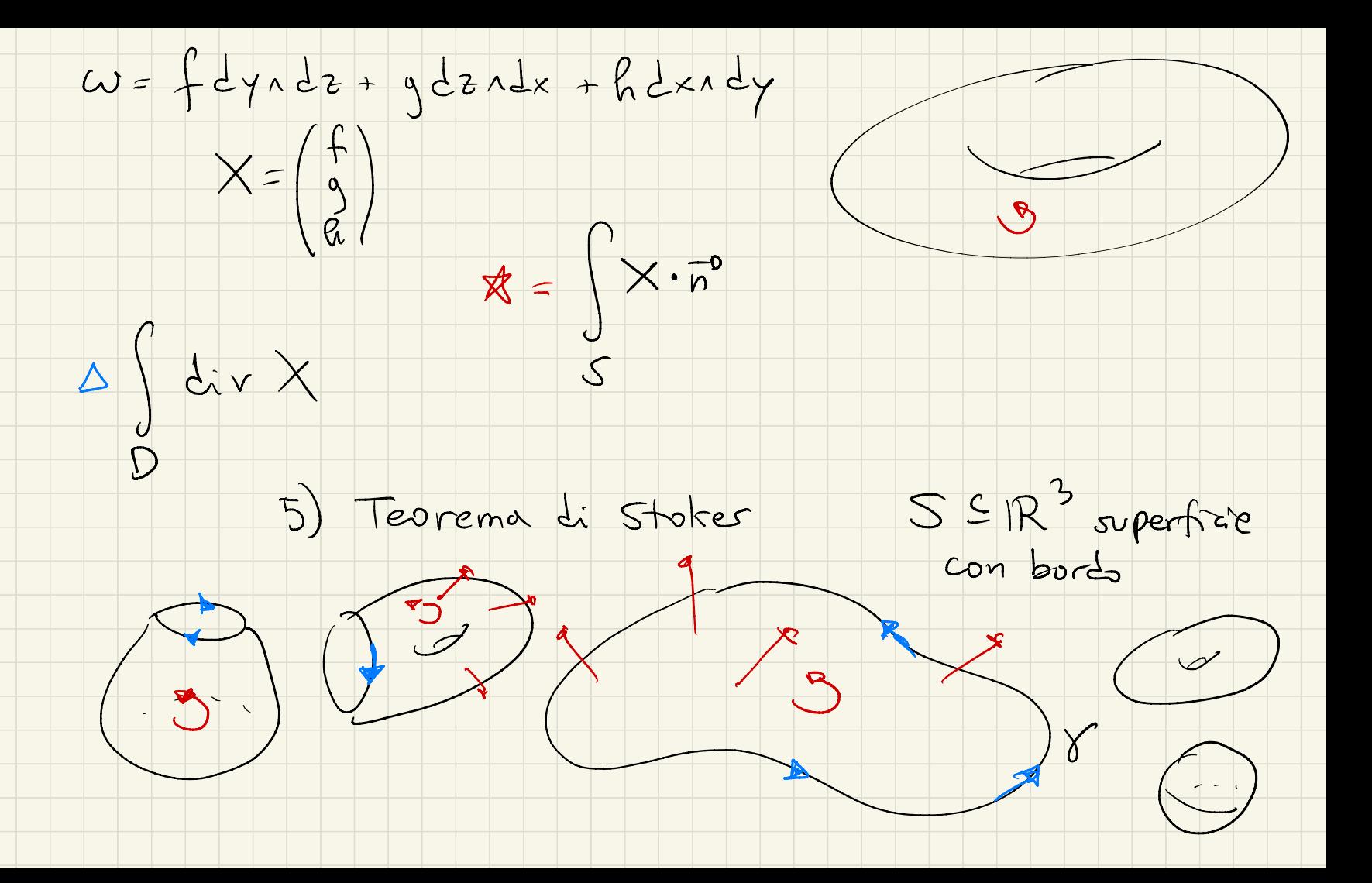

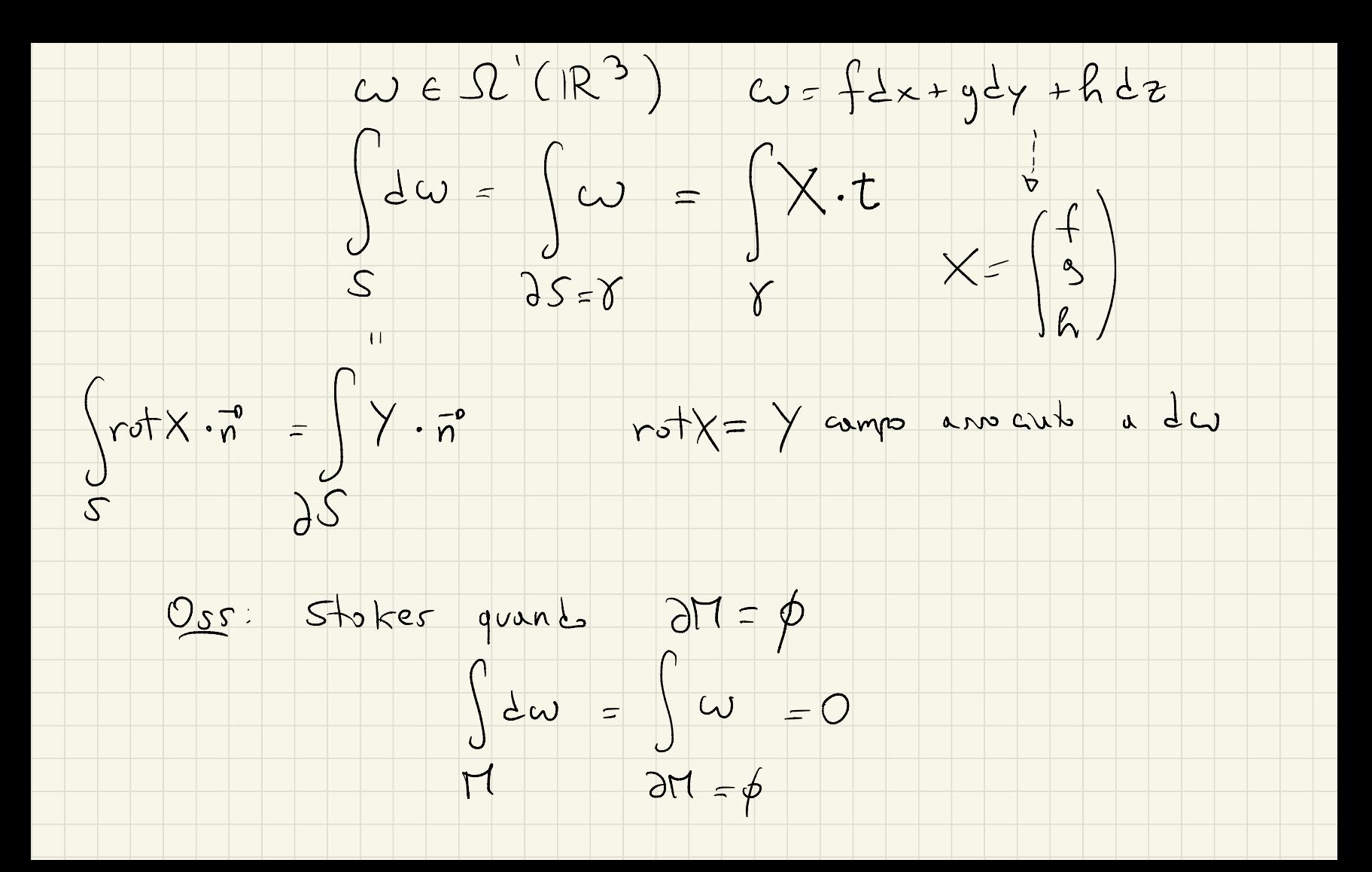

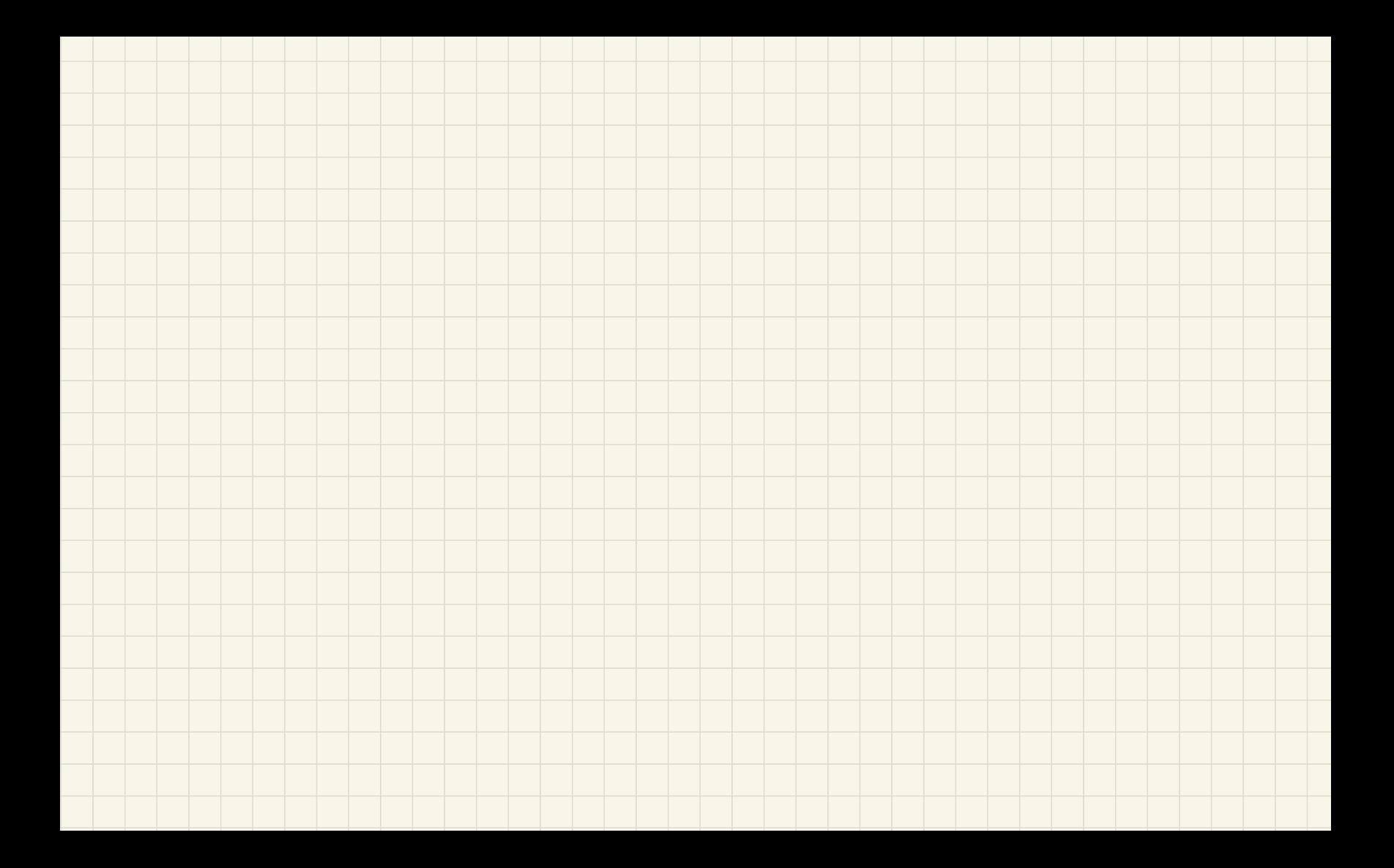